**Technical University of Denmark** 

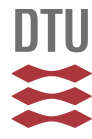

### **A program in BASIC for calculation of cavity theory corrections**

**Bugge Christensen, E.; Miller, Arne**

Publication date: 1982

Document Version Publisher's PDF, also known as Version of record

[Link back to DTU Orbit](http://orbit.dtu.dk/en/publications/a-program-in-basic-for-calculation-of-cavity-theory-corrections(e2ac59c0-8756-412f-b574-6ea2006f04c0).html)

Citation (APA): Bugge Christensen, E., & Miller, A. (1982). A program in BASIC for calculation of cavity theory corrections. (Risø-M; No. 2345).

## **DTU Library**

**Technical Information Center of Denmark** 

#### **General rights**

Copyright and moral rights for the publications made accessible in the public portal are retained by the authors and/or other copyright owners and it is a condition of accessing publications that users recognise and abide by the legal requirements associated with these rights.

• Users may download and print one copy of any publication from the public portal for the purpose of private study or research.

- You may not further distribute the material or use it for any profit-making activity or commercial gain
- You may freely distribute the URL identifying the publication in the public portal

If you believe that this document breaches copyright please contact us providing details, and we will remove access to the work immediately and investigate your claim.

# DK 8200 126

im in BASIC for  $\sim$   $\sim$ **Stalation of Cavity heory Corrections** 333 - 10

Erling Bugge Christenon, Art

ud Labyrainer, Dir (1000 Rankilde, D

A PROGRAM IN BASIC FOR CALCULATION OF CAVITY THEORY CORRECTIONS Erling Bugge Christensen, Arne Miller

Abstract. A program in BASIC for a desk-top calculator HP 9830A is described. The program allows calculation of cavity theory corrections according to Burlin's general cavity theory. The calculations are made by using tabulated values for stopping powers and energy absorption coefficients, stored either as coefficients to a fitted polynomial or as the actual table data.

 $\mathfrak{f}$ 

 $CAI = S$ INIS-descriptors: BASIC; COMPUTER CALCULATIONS; CALCULATIONS; ENERGY TRANSFER; GAMMA DOSIMETRY; PHOTONS; STOPPING POWER; X-RAY DOSIMETRY.

Risø National Laboratory, DK 4000 Roskilde, Denmark May 1982

ISBN 87-550-0843-7 ISSN 0418-6435 Risø Repro 1982

#### CONTENTS

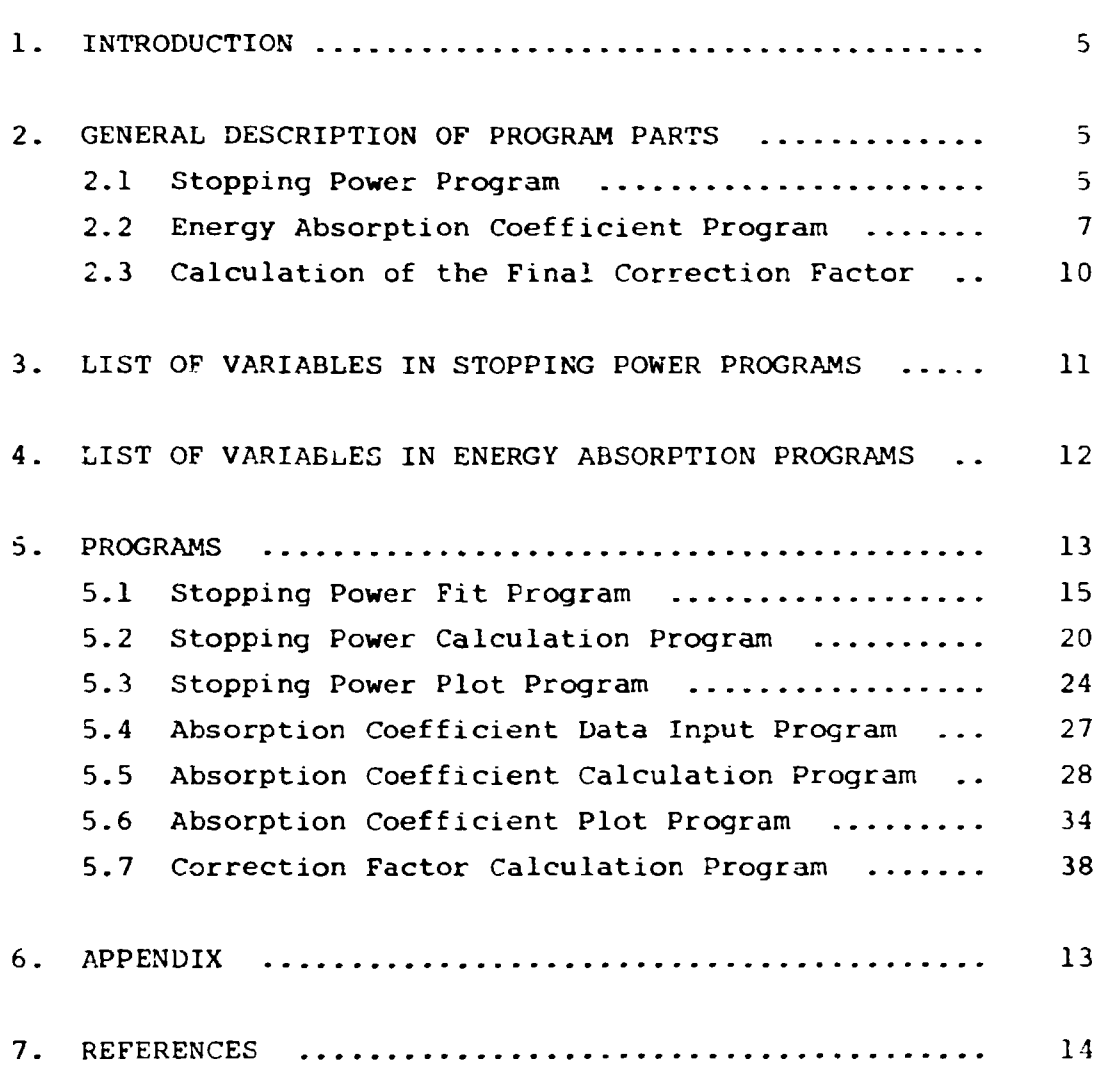

Page

#### 1. INTRODUCTION

The accurate calculation of weighted stopping power ratios and weighted absorption coefficient ratios are tedious work without the availability of large computers and sophisticated computer codes. This report describes how a desk-top calculator may be employed for an approximate calculation, with errors being introduced mainly in the determination of stopping power ratios at the higher energies (> 10 MeV). For the calculation, the secondary electron and photon energy spectra must be known approximately. The theoretical background for this program is described elsewhere $^{1)}$ . This reference also contains examples of calculations made by the use of this program. Other calculations may be made upon request.

#### 2. GENERAL DESCRIPTION OF PROGRAM PARTS

#### 2.1- Stopping Power Program

The program divides into 3 parts:

- 1. Routine for fitting of tabulated data to a ninth-order polynomial.
- 2. Routine for calculating stopping powers at specific energies.
- 3. Routine for plotting stopping powers as a function of energy.

#### $2.1.1.$  Fitting

The stopping power data published by Berger and Seltzer<sup>2)</sup>, or  $T$  stopping power data published by Berger and Seltzer and Seltzer and Seltzer and Seltzer and Seltzer and Seltzer , or  $T$ by Pages et al.  $3'$  are loaded into the calculator, stored on tape for later use, and a print is provided of the stored table.

The data are then fitted to a ninth-order polynomial by a polynomial regression fit routine from HP Plotter Pac<sup>4)</sup> for the HP 9830A calculator/HP 9862A plotter. The routine is modified slightly to adapt to this problem. After completion of the fit a print is provided of the 10 coefficients as well as a table over the deviations of values calculated by the polynomial from the actual table values. Fits have been made for 34 elements and the maximum deviation was found to be 0.3%, but in most cases the deviations were less than 0.1\*. The coefficients must for the time being be transferred manually to the tape containing the stopping power calculating and plotting routines.

#### 2-1-2. Calculation

This routine can calculate stopping power and stopping power ratios at specific energies according to selected input data. The values will be calculated by use of the ninth-order polynomial found by the fitting routine.

The calculation can be made for one material only, or it can be made for two materials simultaneously, and in that case the ratio is also calculated. Each material can be regarded as compounds containing maximum 8 elements each, and in that case the stopping power is calculated as the sum of the individual stopping powers multiplied by their weight fraction.

The energy information is put into the routine as a histogram spectrum with arbitrary scaling. Each interval is given a weight according to its area relative to the total area of the spectrum.

A choice can be made not to include the spectrum in the calculations. In that case the stopping powers are calculated at the beginning of each interval. This is arranged in order to facilitate tables of stopping power versus energy.

If the spectrum is included in the calculations then the stopping powers are calculated at the average energy of each interval, and the stopping powers are multiplied by the weight of

that interval. Thus a total stopping power for the material exposed to the selected energy spectrum is obtained by summing these values, and the stopping power ratio for two materials is found by dividing the summed values into each other.

#### 2.1.3, Plotting

A graph of the stopping power variation versus energy for the materials and for the stopping power ratio can be provided by this routine. There is also included a possibility of providing a plot of the secondary electron energy spectrum used in the above calculations.

The scaling of the plot is preset logarithmic on the abscissa over 4 decades (0.01 - 100 MeV) and linearly on the ordinate  $(0-8 \text{ MeV} \cdot \text{cm}^2 \cdot \text{g}^{-1})$  by standard procedures. The plot is made by calculating the stopping powers at specific energies with equal logarithmic intervals, and drawing straight lines between the calculated values.

#### 2.2. Energy Absorption Coefficient Program

This calculator has a limited memory capacity (2808 words) and the program utilizes almost all this capacity. It has therefore been needed to build some space-saving into the program, which may make it somewhat difficult to survey.

The program divides into 3 parts:

- 1. Routine for loading data into the calculator.
- 2. Routine for calculating  $(\mu_{en}/\rho)$  at specific energies.
- 3. Routine for plotting  $(\mu_{\rm en}/\rho)$  as a function of energy.

#### 2.2.1. Input

The photon cross sections ( $\simeq$  energy absorption coefficients) published by Storm and Israel<sup>5)</sup> are loaded into the calculator,

 $\overline{z}$   $\overline{z}$   $\overline{z}$ 

stored on tape and a print is provided. The routine is preset to follow the outline of the tables by Storm and Israel with i3 energy steps between 0.01 and 100 MeV.

Unlike the stopping power program, this program stores the taplc values directly. We attempted to make a fit to a suitable polynomial, but as the number of constants needed was approaching the number of data points, we decided to store the data points.

If  $\mu_{\text{on}}/\rho$  for an element contains discontinuities (K, L, etc.), this information is loaded into the calculator with information about the energy of the discontinuity and the two  $\mu$ -values  $(u^{\dagger}$  and  $u^{\dagger}$ .

2.2.2. Calculation of Energy Absorption Coefficient This routine will calculate energy absorption coefficient at specific energies according to the selected input data.

It is possible to transfer material data from the stopping power program if it has been used prior to this program, but new data ca,. be entered as well. The procedure for doing so is the same as for the stopping power program with maximum 8 elements in each material, but the total number of different elements may not exceed 12.

The energy spectrum information is put into the calculator as in the stopping power program and it is used in the same way.

For calculation of *v* for an element at a specific energy an interpolation routine is applied (2nd order Lagrange): 3 data points are chosen close to the specified energy and a parabola is fitted to these points. The wanted value of  $\mu$  is then calculated by the expression for this parabola. The data points are chosen according to the following:

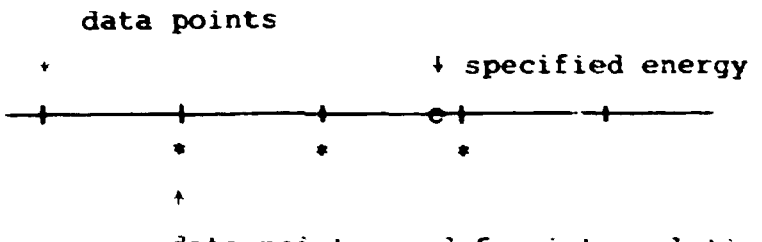

data points used for interpolation

If discontinuities are included in the energy interval to be used for interpolation, the choice of data points are made in the following way:

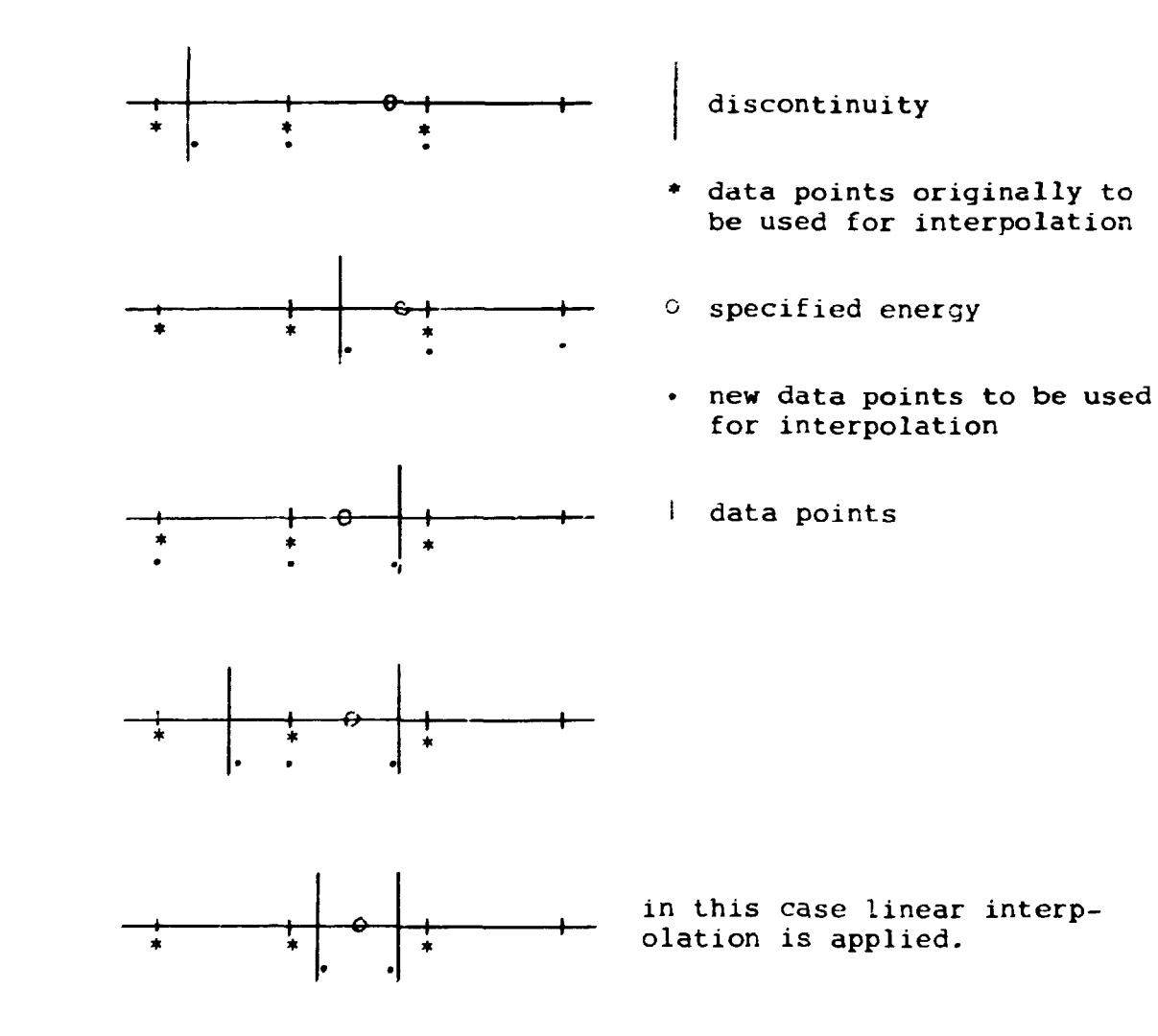

If the relative area of each energy interval has to be taken into account in the calculations, it is done as in the stopping power program with the discontinuity as a special case as follows :

If a discontinuity is included in the energy interval, then this interval is divided into 2 intervals by the discontinuity. The coefficient is calculated for the average energy of each interval and the average coefficient is found by averaging these two subintervals.

#### 2.2.3. Plotting

A graph of the energy absorption coefficient variation versus energy for the materials and for the ratio can be provided by this routine. There is also included a possibility of providing a plot of the photon energy spectrum used in the above calculations.

The scaling of the plot is preset logarithmic on the acscissa over 4 dacades (0.01 - 100 MeV) and logarithmic on the ordinate over 3 decades (0.1 – 10 cm $^2$   $\cdot$  g $^{-1}$ ) by standard procedures. The plot is made by calculating the energy absorption coefficient at specific energies with equal logarithmic intervals, and drawinq straight lines between the calculated points.

#### 2.J. Calculation of the Final Correction Factor

This routine calculates f according to Burlin's general cavity theory<sup>6)</sup>:

$$
f = d \cdot \frac{s_1}{s_2} + (1-d) \frac{\mu_1}{\mu_2}
$$

$$
d = \frac{1 - e^{-\frac{1}{2} \cdot \theta} g}{\frac{1}{2} \cdot g}
$$

$$
g = 4 \cdot \frac{\text{volume}}{\text{area}}
$$

$$
\frac{16}{(E_{\text{max}} - 0.036)^{1.4}}
$$

Information about  $E_{\text{max}} = \frac{3}{5}$  and  $\frac{4}{5}$  is transferred from the stop**max**  $\frac{3}{2}$  **i**<sub>2</sub> ping power and energy absorption programs. Volume and area have to be entered in units of g  $\cdot$  cm<sup>-2</sup>.

**3. LIST OF VARIABLES IN STOPPING POWER PROGRAMS** 

**KS[92.l0j Coefficients for ninth-order polynomial** 

- **Nil] Number of elements in material 1 (max 8)**
- **N[2] Number of elements in material 2 (max 8)**
- **N[31 Number of intervals in energy spectrum**
- **N[4j Number of materials (1 or 2}**
- **Mla,bl Atomic number of elements in current problem (a,b) = (element no., material no.)**
- **P[a,b] Percentages of elements Mfa.bl**
- **A,F.9,Z Variables for intermediate use**
- **E[l] Beginning of first interval of energy spectrum**
- **EfAl End of A<sup>t</sup> <sup>h</sup> interval**
- W[A] Height of A<sup>ih</sup> interval, arbitrary numbers
- **W[31] Area of spectrum**

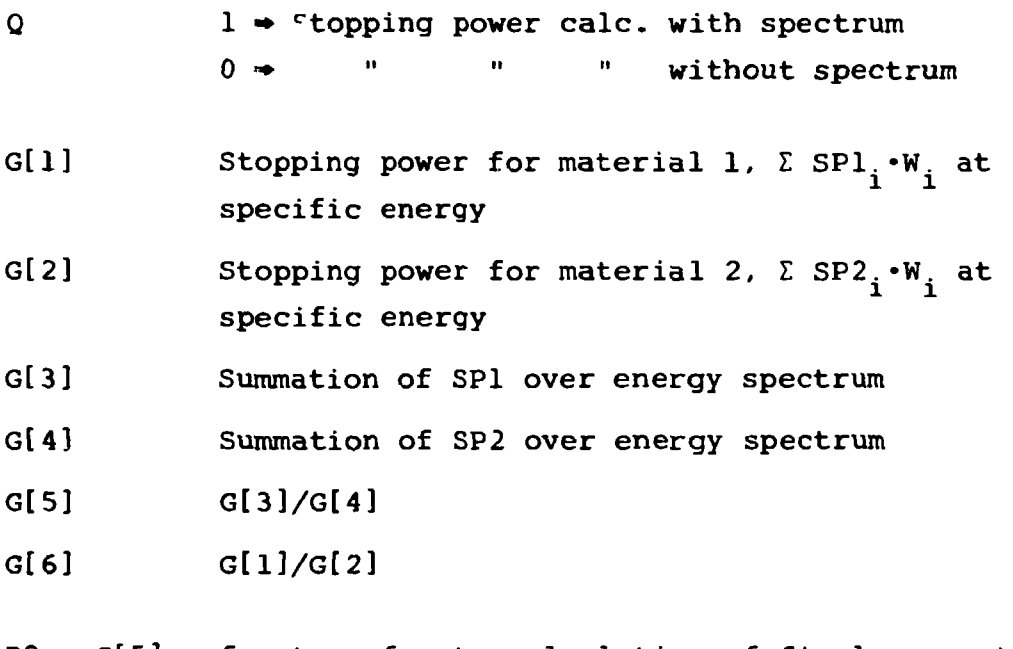

D8 = G[5] for transfer to calculation of final correction factor

Variables in plot routine for Stopping Power

 $A = log (energy)$  $E = energy.$ 

4. LIST OF VARIABLES IN ENERGY ABSORPTION PROGRAMS

Generally the same variables are used as in the stopping power programs, but some more are added:

KS[a] Contains information about discontinuities

 $YS[b,c]$  Energy absorption coefficient table values  $(b, c) = (value (34), element no. (max. 12))$ 

TS[d] Energies for coefficient table (33)

- N9 Counter to locate table values in Y-array,  $M[element, material no. + 2] = N9$
- Pl Ratio of energy absorption coefficients.

#### 5. PROGRAMS

- 5.1 Stopping power fit program
- 5.2 Stopping power calculation program
- 5-3 Stopping power plot program
- 5.4 Absorption coefficient data input program
- 5.5 Absorption coefficient calculation program
- 5.6 Absorption coefficient plot program
- 5.7 Correction factor calculation program

#### 6. APPENDIX

#### The Organization of Energy absorption Coefficient Table Values

If one element is present in both materials, then the data for this element is only stored once in order to save space. This is arranged as follows:

The M-array is an  $8 \times 4$  matrice. In the first column is stored the atomic numbers of the elements in the first material, and

in the third column these elements are numbered in succession. In the second column is stored the atomic numbers of the elements in the second material, and in the fourth column these elements are numbered in succession, but if an element in the second material is present in the first material, then the number of this element in the third column is transferred to the fourth column. The numbers in the third and fourth column point to the location in the Y-array containing the data for the respective elements.

#### 7. REFERENCES

- 1. Miller, A. and McLaughlin, W.L., Calculation of the energy dependence of dosimeter response to ionizing photons, Trends in Radiation Dosimetry (Ed: McLaughlin) Pergamon Press, Oxford 1982 (in press) (also Int. J. Appl. Radiat. Isot. Vol. 33, 1982).
- 2. Berger, M.J. and Seltzer, S.M., NASA-SP-3012 (1964).
- 3. Pages, L., Bartel, E., Jeffre, H., and Sklavenitis, *L.,*  Atomic Data  $\frac{4}{5}$  no 1, 1 (1972).
- 4. Hewlett-Packard Calculator 9830A Plotter Pac, Model 30.
- 5. Storm, B. and Israel, H.I., Nuclear Data Tables A7/ 565 (1970).
- 6. Burlin, T.E., Br. J. Radiol. 39, 727 (1966).

1 REM \*\*\*\*\* ROUTINE FOR FIT OF SP. DATA TO A 9TH DEG. POLYNOMIUM \*\*\*\*\* 4 REM \*\*\*\*\* DATA INPUT ROUTINE \*\*\*\*\* 5 DIM CL66 1, BL11 1, ESL80 1, QSL80 1, KSL2 1 6 PRINT "#", "ENERGY", "STOPPING POWER" 10 FOR X=1 TO 55 15 DISP "#"; X; "E, SP"; 20 INPUT E[X], Q[X] 30 PRINT X, ELXI, 3LXI  $\sim 100$ 40 NEXT X 50 DISP "LOAD SP TABLETAPE" 60 STOP 70 DISP "ATOMIC NUMBER"; 80 INPUT 29<br>90 STORE DATA 29,0  $\sim$ 100 DISP "PRESS START FOR CALC." 110 END  $\sim 10^{11}$ 

14 REM \*\*\*\*\* FIT ROUTINE FROM HP PLOTTER PAC FOR THE HP 9830A / HP 9862A  $5 \t D2 = 9$  $6.9 = 0$  $\sim$   $\sim$ 20 FOR I=1 TO 11 30 CI I=BI I I=0 140 NEXT I 50 FOR I=12 TO 66 60 CI 1 J=0 **70 NEXT I** 80 BI1 1=1 90 N=N=S1=S2=S3=S4=S5=0  $170 04 = FNH1$ 180 04=FNB1 190 04=FNC1 200 Q4=FND1 **210 END**  $\mathcal{L}^{\text{max}}_{\text{max}}$ 

 $\sim 100$ 

 $\sim$   $\sim$  $\frac{1}{2}$  ,  $\frac{1}{2}$ 

 $\sim$   $\sim$ 

 $\sim$ 

 $\sim 10^{-11}$ 

 $\mathcal{L}^{\text{max}}$ 

 $\mathbf{z}$ 

 $\sim$ 

5 REM \*\*\*\*\* ROUTINE FOR TRANSFER OF DATA TO CALCULATION OF FIT \*\*\*\*\* 10 DEF FNA(F7) 30 IF W THEN 90 40 FOR A=1 TO 55 50 B[2]=LGTE[A]  $\sim 10$ 60 Y=Q[A] 70 IF FNX1 THEN 80 80 NEXT A 90 DISP "DONE" 100 RETURN 1

 $\sim 10^7$ 

5 REM \*\*\*\*\* HP PLOTTER PAC SUBROUTINE \*\*\*\*\* 10 DEF FNB(F7) 20 IF N <= D2-W THEN 320  $30 \text{ J}1 = 9$ 40 IF D1 <= D2-W THEN 70 50 DISP "MAX DEG="; D2-W 60 END  $.70$  IF  $N=0$  THEN 310  $80T = 0$  $\sqrt{2}$  ,  $\sqrt{2}$ 90 FOR I=1 TO D1+1  $100$  BII  $1=0$ 110 FOR  $J=1$  TO  $D1-I+2$ 120 R= $(I+J-1)*(D2+2-0.5*((I+J)))$ 130 BI I J=BI I J+CI T+J ]\*CI R ] 135 NEXT J 140 03=INTLGTABSBEIJ 150 05=0.5 160 IF BII]  $> = 0$  THEN 180  $17005 = -05$ 180 BI I J=BI I I+05\*101(03-6) 190 KD1 J=BD1 J 200 BEIJ=KE1J  $\sim 10$  $210$  T=I\*(D2+(3-I)/2) 220 NEXT I  $230 R1 = 0$ 240 FOR I=2 TO D1+1 250 Ri=Ri+CLI\*(D2+(3-I)/2) J\*2 260 NEXT I 270 T0=CD(12+1)\*(D2+2)/23 280 T0=T0-CLD2+13+2 290 DISP "DONE" 300 RETURN 1 310 IF N>D2 THEN 340 320 DISP "NOT ENOUGH POINTS" 330 END

 $\mathcal{L}_{\text{max}}$  and  $\mathcal{L}_{\text{max}}$ 

 $\sim$ 

 $\mathcal{L}^{\mathcal{L}}$ 

 $\mathcal{L}_{\mathcal{A}}$  ,  $\mathcal{L}_{\mathcal{A}}$  ,  $\mathcal{L}_{\mathcal{A}}$  $\sim 100$  km s  $^{-1}$ 

 $340$  P=W=1 350 D2=D2+1 360 FOR J=1 TO D2 370 IF CIP1 >= 0 THEN 420 380 PRINT "MATRIX UNSTABLE-USE LOWER MAXIMUM DEGREE !" 398 PRINT **400 PRINT 410 END** 420 CER J=SQRCEP ) 430 FOR I=1 TO D2-J+1 440 CEP+I J=CEP+I J/CEP ] **450 NEXT I** 460 R=P+I  $470$  S=R 480 FOR L=1 TO D2-J 490 P=P+1 500 FOR M=1 TO D2+2-J-L \$10 CER+H-1 J=CER+H-1 J-CEP J\*CEP+H-1 J **520 NEXT H** 530 R=R+M-1 **540 NEXT L 550 P=S 560 NEXT J** 570 T=(D2+1) \* (D2+2)/2 580 FOR 1=1 TO D2-1  $590 T = 1 - 1 - 1$ 600 CET3=1/CET3 610 FOR J=1 TO D2-I 620  $P = D2 + i - I - J$ 630 P=P\*(D2+1-(P-1)/2)-I  $640 R = -J$ 650 S=0  $660$  U=I+J+1 670 V=P 680 FOR K=1 TO J 690 V=V+U-K 700 S=S-CER+K3\*CEV3 **710 NEXT K** 720 CEP3=S/CER3 730 NEXT J 740 NEXT I 750 CI11=1/CI11 760 GOTO 80

 $\tilde{\mathbf{q}}$ 

 $-18 -$ 

4 REM ##### HP PLOTTER PAC SUBROUTINE FOR OUTPUT ##### 5 DEF FNC(F7) 10 IF W=0 THEN 120 20 PRINT 30 PRINT "COEFFICIENTS" 40 PRINT 50 FORMAT F3.0, E13.5 60 FOR I=1 TO D1+1 70 WRITE (15,50)"B("I-1")="BEI] SØ HEXT I 90 PRINT 100 PRINT "R SQUARE = "R1/T0 110 PRINT 120 RETURN 1  $\overline{a}$  $\sim 10^{-10}$ 5 REN \*\*\*\*\* SUBROUTINE FOR DEVIRTION EVALUATION \*\*\*\*\* 10 DEF FND(F7) 20 PRINT 30 PRINT 40 PRINT "ENERGY MEY", "ERROR IN % OF TABLEVHEUE" 50 PRINT TORDER = "\$D1, "ATOMIC NUMBER = "\$29 60 PRINT 70 FOR X=1 TO 51 STEP 5 80 WRITE (15,90)EEX1, **90 FORMAT F6.2** 100 FOR 82=0 TO 4 110 WRITE (15,150)(1~FNZLGTEEX+A23/QEX+A23)\*100, 120 NEXT A2 **130 PRINT** 140 HEXT X 150 FORMAT F12.3 **160 PRINT** 170 PRINT **180 RETURN 1** 

 $\sim$   $\sim$ 

10 DEF  $FNP(Z)$ 20 RETURN 1

 $\mathbf{v}_\mathrm{A}$ 

 $\ddot{\phantom{a}}$ 

#### $-19 -$

#### 5.1 Stopping power fit program

5 REM \*\*\*\*\* HP PLOTTER PAC SUBROUTINE \*\*\*\*\* 10 DEF FNX(Z) 20 FOR 1=2 TO D2 30 BI I+1 I=BI I I\*BI 2 I 40 NEXT I 50 BI D2+2 J=Y  $\sim 10$  $60 R = 0$ 70 FOR I=1 TO D2+2 80 FOR J=I TO  $D2+2$ .  $90 R = R + 1$ 100 CERI=CERI+BEI 1\*BEJ1\*Z 110 NEXT J 120 NEXT I 130  $S1 = S1 + B[2] + Z$  $\mathbb{R}^2$ 140  $S2 = S2 + B12 + 2*2$ 150 S3=S3+Y\*Z  $160$  S4=S4+Y\*Y\*Z 170 S5=S5+B[2]\*Y\*Z  $180$  N=N+Z 190 IF P9#1 THEN 220 200 IF 2#1 THEN 230 210 WRITE (15,250)N, BI21, Y 220 RETURN FNPZ 230 WRITE (15,260) "DELETE"BE23, Y 240 RETURN FNPZ . 250 FORMAT F6.0,2F14.4 260 FORMAT 2F14.4

5 REM \*\*\*\*\* HP PLOTTER PAC SUBROUTINE \*\*\*\*\* 10 DEF FHZ(X) 20 Y=BID1+11 30 FOR J=D1 TO 1 STEP -. 40  $Y = Y * X + BC J$ ] 50 HEXT J 60 RETURN Y

 $\sim$ 

5 REM \*\*\*\*\* ROUTINE FOR MANUAL TRANSE. OF COLFF'S TO SP. UALC TAPE \*\*\*\*\*\* 10 DIM KSI 92, 101 20 DISP "LOAD SP CALC.TAPE"; 30 STOP 40 LOAD DATA 7,K 50 DISP "ATOMIC #"; 60 INPUT 29 70 FOR X=1 TO 10 80 PRINT "B(";X-1;")"; 90 INPUT KEZ9, X1 100 PRINT KEZ9, X1 110 NEXT X 120 STORE DATA 7,K 130 END

#### 5.2 Stopping nower calculation program

5 REM \*\*\*\*\*\*\*\*\*\* ELEMENT INPUT ROUTINE \*\*\*\*\*\*\*\*\*\* 10 DISP "HON MANY MATERIALS, 1 OR 2"; 20 INPUT HE41 30 PRINT NI 4 1 40 FOR 83=1 TO ME41 50 PRINT "MATERIAL NR"\$A3\$"HOH NANY ELEMENTS'\$ 60 INPUT NEA31 **70 NEXT A3** 80 FOR 83=1 TO NE41 85 REM \*\*\*\*\* LOOP OVER MATERIALS \*\*\*\*\* 90 PRINT "MATERIAL NR"3A33"#", "ATOMIC NR", "." 100 FOR A=1 TO HEA33 LOOP OVER ELEMENTS IN EACH MATERIAL ####### 105 REM \*\*\*\*\*\*\* 110 DISP "NR";A; " ATOMIC NR, 2"; 120 INFUT MEA, A3 1, PEA, A3 1 125 REN \*\*\*\*\*\*\*\*\* THE M ARRAY IS ATOMIC NUMBERS, P IS % FOR THE ELEM 130 PRINT "  $", R, M, R, R3 J, P, R3 J$ 140 HEXT R 150 NEXT A3 155 REM \*\*\*\*\*\*\*\* LINE 160-250 IS (HE B. DE FESSION PRECENCE \*\*\*\*\*\*\* 160 FOR A3=1 TO HE41 170 FOR 8=1 TO HE831 180 RESTORE 185 REM \*\*\*\*\*\*\*\* RESET DATA POINTER TO F.W : CLIPS FOINT \*\*\*\*\*\*\* 190 FOR A1=1 TO 34 195 REM \*\*\*\*\*\*\* THE UPPER BOUND IS # OF ELLIMENTS CORRENTLY SPECIFIED 200 READ 29 210 IF MEA, A33=29 THEN 240 220 NEXT 81 230 PRINT "ELEMENT NR"IMER: A33F"ISN'T PRESCRIT" 240 HEXT A 250 NEXT A3 260 REM \*\*\*\*\* LINE 270-340 IS "180 % CHECK" ++ ++++ 270 FOR A3=1 TO HE41 275 E9=0 280 FOR 8=1 TO NE833 290 E9=E9+PLA, A3 1 295 REM ##### SUMMATION OF % ######## 300 NEXT A 310 IF 99.8KE9 AND E9K100.2 THEN 340 320 PRINT "TOTAL 2 IS NOT 100 FOR MATERIAL NP"3A3 330 GOTO 80 340 NEXT A3 350 1818 1,2,3,4,6,7,8,9,10,12,13,18,26,29,36,47,50,54,62,74,79,22,74 351 DATA 5,11,14,15,16,17,19,20,28,38,35 360 END

#### 5.2 Stomping power calculation program

 $\sim$ 

5 REN ####### SPECTRUM INPUT ROUTINE ######## 10 PRINT "HOW MANY INTERVALS"; 20 INPUT NE31 30 PRINT NE31 40 PRINT "BEGINNING OF FIRST INTERVAL"; **50 INPUT EE11** 68 PRINT EE11 65 REM #\*\*\*\*\*\* LINE 73-110 IS INPUT LOOP FOR SPECTRUM \*\*\*\*\*\* 70 FOR R=2 TO HI31+1 80 DISP "EHD OF INTERVAL HEIGHT"; 90 INPUT EEAL, KEAL 100 PRINT ECA-13: "-";ECA3.W.A3 110 HEXT A 120 M 31 l=0 125 REN \*\*\*\*\* CALC. OF TOTAL AREA OF SPECTFUH +\*\*\*\*\* 130 FOR A=2 TO HE31+1 140 ME31 I=ME31 I+((EEAI-EEA-1 I)\*MEAI) 150 HEXT A 160 PRINT ENERGY INTERVALS", "HEIGHT", "REL. AREA" 170 FOR 8=2 TO HE21+1 175 REN \*\*\*\*\*\*\* PRINT OF SPECTRUN WITH NORMALIZED WEIGHTS \*\*\*\*\*\*\* 180 WRITE (15,200)ECA-13,ECA3,WCA3,WCA3\*(ECA3-ECA-13)/WC313 190 HEXT A 200 FORMAT E11.3," -",E11.3,F10.2,F15.3 **210 END** 

10 COM D8, MIE8, 43, PSE8, 23, ESE303, WSE313, HIE43, KSE92, 103 20 DIN GSE61 30 LOAD DATA 7,K 40 LOAD KEY 3 **50 END** 

#### 5.2 Stopping power calculation program

```
5 REM ******* CALC. OF STOPPING POWER ROUTINE *******
10 DISP "CALC.TABLE WITH SPECTRUM, ENTER 1 ELSE 0";
20 INPUT Q
30 GI 3 J=GI 4 J=GI 5 J=GI 6 J=0
40 PRINT "ENERGY SPECTRUM";
50 IF Q THEN 70
60 PRINT " NOT";
70 PRINT " INCLUDED IN CALCULATIONS"
80 IF NE4 J=1 THEN 280
90 PRINT "ENERGY INTERVALS";TAB(30)"SP1";TAB(41)"SP2";TAB(50)"SP1/SP2"
100 FOR A1=2 TO NE33+1
105 REM ***** LOOP OVER ENERGY INTERVALS *****
110 GE 1 J=GE 2 J=0
112 REM * IF SPECTRUM INCLUDED IN CALCULATIONS. THE ENERGY
113 REM * IS THE AVERAGE OF THE INTERVAL, ELSE THE ENERGY IS THE
114 REM * BEGINNING OF THE INTERVAL ******
115 E=ECB1-1 J
116 IF NOT 0 THEN 130
120 E=(EE A1 I+EE A1-1 I) /2
130 FOR 82=1 TO NE41
135 REM ***** LOOP OVER MATERIALS *****
140 FOR A3=1 TO HEA2 3
145 REM ***** LOOP OVER ELEMENTS IN MATEMIALS Press
150\, GER2 ]=GER2 ]+(FNSE*PER3+R2 ]/100)*((WER1 ]*+EER1 ]-EER1-1 ])/WE31 ]))*Q
155 REM ***** FNSE : SUBROUTINE FOR CALC. OF SP
156 REM ***** P(*) : 2 OF ELEMENT
157 REM ***** W(A1)*....... : WEIGHT FOR THIS ENERGY INTERVAL *
158 REM ***** @ : IF @ WEIGHT NOT INCLUDED, IF 1 WEIGHT INCLUDED
160 NEXT A3
170 NEXT A2
180 GE61=GE11/GE21
200 GE33=GE33+GE13
210 G (4 3=60 4 3+60 2 3
220 NRITE (15+460)EDA1-13,EDA13,GD13,GD23,GD1
230 NEXT A1
232 GE51=GE31/GE41
235 D8=G[5]
236 REM ***** D8 IS USED FOR CALCULATION OF FINAL CORRECTION FACTOR
240 IF 0=0 THEN 270
250 PRINT "SUMMATION"
260 NRITE (15,470) GE 31, GE 41, GE 51
270 GOTO 500
```
#### 5.2 Stopping power calculation program

```
270,6010,500280 PRINT "ENERGY INTERVALS ", "STOPPING PONER"
  290 PRINT
  300 GI31=0
  310 A2=1
  320 FOR A1=2 TO HE31+1
  325 REM ***** LOOP OVER ENERGY INTERVALS *****
  330 GI1 J=0
  333 REM ***** SEE REMARKS AT LI'E 112 *****
  335 E=ELA1-1]
  336 IF NOT Q THEN 350
  340 E=(E1A11+E1A1-11)/2350 FOR A3=1 TO NI11
  355 REM ***** LOOP OVER ELEMENTS *****
  360 GE11=GE11+(FNSE*PEA3,11/100)*(WEA11*(EEA11-EEA1-11)/WE311)+0
  365 REM ***** SEE REMARKS AT LINE 155 *****
  370 NEXT A3
  390 GE3 J=GE3 J+GE1 J
  390 WRITE (15,490)ED A1-13,EDA13,GD13
  400 HEXT 61
  410 PRINT
  420 IF 0=0 THEN 450
  430 PRINT "SUMMATION"
  440 WRITE (15,480)GE31
  450 PRINT
  460 FORMAT E10.2," -",E10.2,F11.3,F11.3,F11.3
  470 FORMAT F34.3, F11.3, F11.2
  480 FORMAT F35.3
  490 FORMAT E10.2," -",E10.2,F12.3
  500 PRINT
  510 END
```
5 REM \*\*\*\*\* SUBROUTINE FOR CALCULATION OF SP. \*\*\*\*\* 6 REM \*\*\*\*\* SP=A10\*LOG(E149+A9\*LOG(E)18+.....+A0 7 REM \*\*\*\*\* THE POLYNOMIUM'S COEFF'S ARE STORED IN THE K ARRAY, 8 REM \*\*\*\*\* M(A3,A2) IS A SPECIFIC ELEMENT \*\*\*\*\* 10 DEF FNS(E) 30 X=KIMIA3, A21, 101 40 FOR J=9 TO 1 STEP -1 50 X=X\*LGTE+kCMCA3,A21,J1 60 NEXT J 70 RETURN X

#### <u>5.3 Stedning nomer plet prested</u>

10 REN \*\*\*\*\* ROUTINE FOR THE OF STOPFING FONER VS. ENERGY #####  $20$  SCALE  $-2, 2, 0, 0, 8$ 30 XAXIS 0.1 40 YAXIS -2,1 **SA PEN** 60 PLOT -2,1,-1 70 FOR X=1 TO 7 80 LABEL (+,1.5,1.7,0,0,65)X 90 CPLOT 0.6 100 NEXT X 110 PLOT  $-1.95, 0.2, -1$ 120 FOR X=-2 TO 1 130 LABEL (++1.5+1.7+0+0.65)101X 140 CPLOT 26+X,1 150 NEXT X  $160$  PLOT  $1.4.0.2 - 1$ 170 LABEL (3,1.5,1.7,8,0.65) "ENERGY HEY" 180 PLOT  $-1.9, 7.7, -1$ 190 LAGEL (\*,1.5,1.7,0,0.65)"STOPPING POWER"  $200$  CPLOT  $-14,-1$ 210 LABEL (\*,1.5,1.7,0,0.65)\*HEY\*CM\*2/G\*  $220$  PLOT  $-0.4, 7.7, -1$ 230 LABEL (++1.5+1.7+0+0.65)"MASS COLLISION STOPPING POMERT 231 DISP "ENT 1 SKIP SPECT, 2 SKIP SP1&SP2"; 232 INPUT H 233 IF H#0 THEN 360 235 REN \*\*\*\*\* LINE 240-350 PLOT OF HORNALIJED SPECTRUM \*\*\*\*\* 240 X=W(2) 250 FOR 0=3 TO ME31+1 260 IF HI01 <= 2 THEN 286 270 X=W 01 280 NEXT 0 290 МГ 1 1=0. 300 PLOT LGTEE 13, 8 310 FOR 0=2 TO MISI+1 320 PLOT LGTEE 0-11, MED 1\*5/X 330 PLOT LGTEE 01, HEO 1#5/X 340 MEXT 0 350 PLOT LGTEE NE3 1+1 1, 0 **360 PEN** 370 PLOT 2,8,-1 375 REM \*\*\*\*\* LINE 380-470 IS CALCULATION OF STOPPING PONER \*\*\*\*\*  $380$   $R4=0$ 390 FOR A=-2 TO 2 STEP 0.07 400 GI 1 J=GI 2 J=0  $410 E = 1010$ 420 FOR A2=1 TO NE41 430 FOR A3=1 TO HEA2 1 440 GEA2 J=GEA2 J+(FNSE\*PEA3, A2 J/100) 450 NEXT A3 460 NEXT A2  $470 84 - 64 + 1$ 475 IF H=2 THEN 490 480 PLOT A, GE11 485 REM \*\*\*\*\* PLOT OF SP1 \*\*\*\*\* 490 IF NE4J=1 THEH 520 500 RI A4 J=GI 1 3/GI 2 3 510 LEA4 J=GE2 J 520 NEXT A

#### 5.1 Steaming nearer plot promoce

 $\ddot{\phantom{a}}$ 

**530 PEN** 548 IF NC4 1=2 THEN 560 **SSA END** 560 YAXIS 2,2.5 **570 PLOT 1.7,7.7,-1** 580 LABEL (++1.5+1.7+0+0.65)"SP1/SP2" 590 PLOT -0.4,7.7,-1 600 CPLOT 0,-1 610 LABEL (÷,1.5,1.7,0,0.65)"-SP1" 620 PLOT 1.9,2.5,-1 630 FOR X=1 TO 3 640 LABEL (+,1.5,1.7,8,0.65)X 650 CPLOT 0,13.11 **660 HEXT X** 670 PLOT 2,8,-1 675 IF N=2 THEN 750 688 BISP "CHANCE PEN" 690 STOP 700 A4=1 710 FOR A=-2 TO 2 STEP 0.07 720 PLOT A.LIA4 J 725 REN \*\*\*\*\* PLOT OF SP2 \*\*\*\*\* 730 A4=A4+1 740 HEXT A 750 PEN 768 A4=1 770 FOR A=-2 TO 2 STEP 0.07 780 PLOT B, RLA4 3±2.5 785 REM \*\*\*\*\* PLOT OF RATIO \*\*\*\*\* 790 A4=A4+1 **810 HEXT A 815 PEN** 820 PLOT -0.4,7.7,-1 830 CPLOT 0,-2 840 LABEL (++1.5+1.7+0+0.65)"-SP2"  $$50$  PLOT  $2, 8, -1$ **860 END** 

5.3 Stopping power plot program

**SIGNALS** 

医心理

 $\mathbf{V} = \mathbf{V}$ 

 $\mathbb{R}^2$ 

 $\sim$ 

**Section**  $\ddot{\phantom{0}}$  $\mathbf{r}$  $\ddot{\phantom{0}}$ AS REM \*\*\*\*\* SUBROUTINE FOR CALCULATION OF SP. \*\*\*\*\*<br>A REM \*\*\*\*\* SP=A10\*LOG(E)19+A9\*LOG(E)18+.....+A0 27 REM \*\*\*\*\* THE POLYNOMIUM'S COEFF'S ARE STORED IN THE K ARRAY, 30 X=KEMER3, R21, 101<br>30 FOR J=9 TO 1 STEP -1 ∰50 Х=Х\*LGTE+КЕМЕА3,А2 1,Ј] 60 NEXT J **60 NEXT J<br>70 RETURN X<br>20 NEXT J<br>20 NEXT J<br>20 NEXT J<br>20 NEXT J<br>20 RETURN X**  $\mathcal{O}(\mathbf{X}^{\mathrm{H}})$  and  $\mathcal{O}(\mathbf{X}^{\mathrm{H}})$  and  $\mathcal{O}(\mathbf{X}^{\mathrm{H}})$  and  $\mathcal{O}(\mathbf{X}^{\mathrm{H}})$ ∯<br>∰D COM D8,MIE8,41,PSE8,21,ESE301,WSE311,NIE41,KSE92,101<br>∰D DIM GSE61,LSE1001,RSE1001<br>∰D END KEY 5 of the Posts Posts<br>childheddad Foot West Land Reader  $\sim$   $\sim$ **1. 道路**  $\frac{1}{\phi_0^2}$  $\sum_{i=1}^{N}$  $\hat{u}^{s}_{i}$  $\frac{p}{2}$  .  $\overline{a}$  $\epsilon = 1$ 

 $\bullet$  $\tilde{t}_T$ 

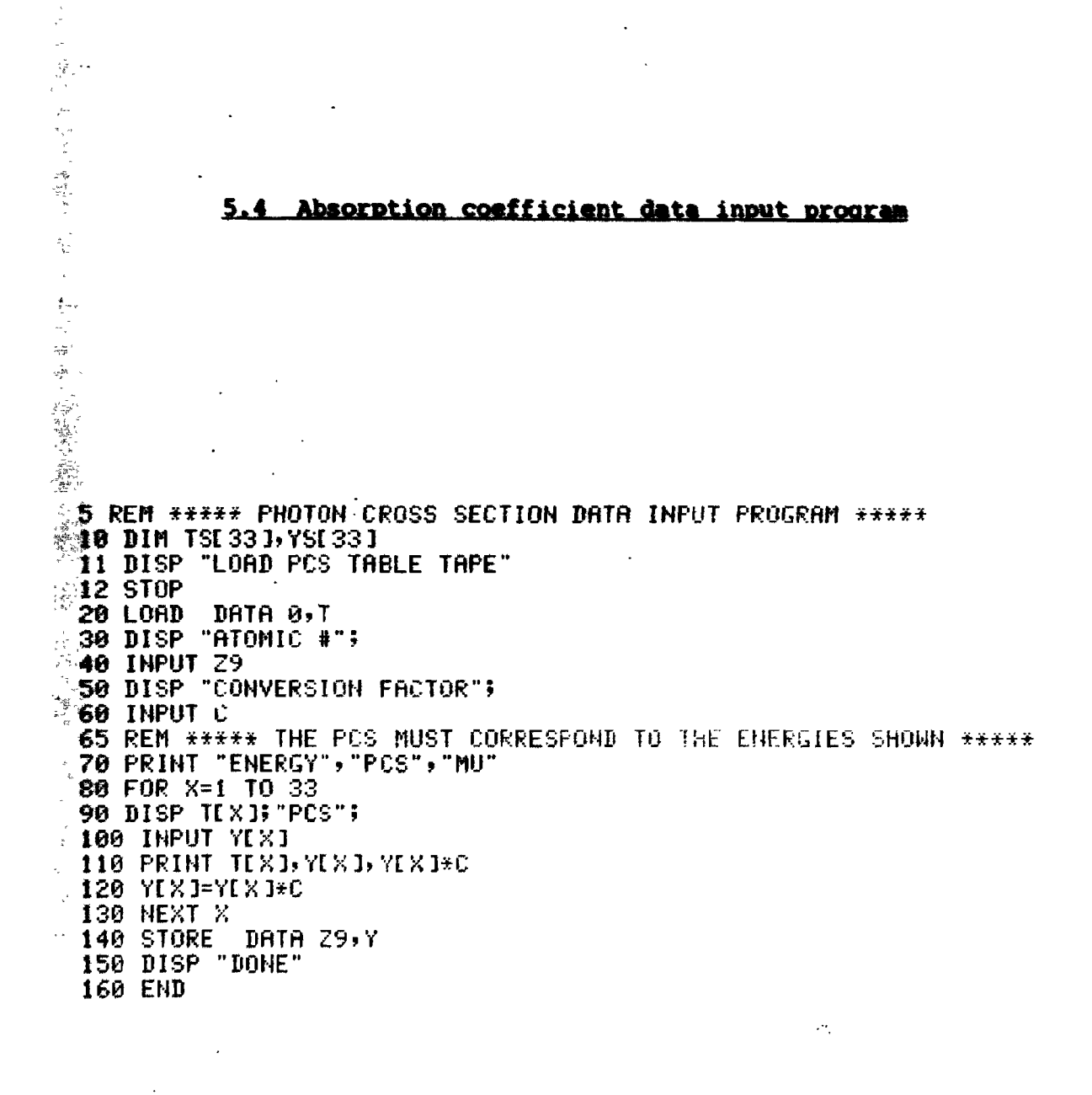

 $\sim 10$ 

 $\sim 10^7$ 

 $\label{eq:2.1} \frac{1}{\sqrt{2\pi}}\int_{\mathbb{R}^3} \frac{1}{\sqrt{2\pi}}\left(\frac{1}{\sqrt{2\pi}}\right)^2 \frac{d\mathbf{x}}{d\mathbf{x}}\,d\mathbf{x}$ 

 $\bar{z}$ 

 $\mathcal{L}^{\mathcal{L}}$ 

 $\sim$ 

```
5 REM ***** INPUT ROUTINE FOR MU CALCULATIONS *****
   10 DISP "ENT 1 SKIP INPUT";
 36 12 REM ***** THIS OPTION ALLOWS DATA TO BE TRANSFERRED FROM SP PROGRAM
   15 INPUT H
  20 IF H THEN 420
  30 DISP "MATERIALS 1 OR 2";
  40 INPUT NE41
  50 PRINT NE41
   60 FOR A3=1 TO HE43
 2 70 DISP "MAT.NR";A3; "# OF ELEMENTS";
 -80 INPUT NI63190 NEXT A3
\frac{1}{200} 100 FOR A3=1 TO NI41
 A:105 REM ***** INPUT LOOP STARTS HERE *****
WIIO PRINT "MATERIAL NR"3A33"#", "ATOMIC NR", "%"
  115 E9=0
 220 FOR 8=1 TO NE831
 \frac{200}{200} 30 DISP "NR"TA;" ATOMIC NR, z";
 140 INPUT MEA, A3 1, PEA, A3 1
 6145 E9=E9+PIR, A3 I
 6.150 PRINT "
                  ", A, ME A, A3 1, PEA, A3 1
 LEGO NEXT A
  \backslash162 REM ***** CHECK OF PERCENTAGES IS PERFORMED HERE *****
 @165 IF ABS(E9-100)<0.2 THEN 170
  ^{\circ}166 PRINT E9"%"
 167 60T0 115
  -470 NEXT A3
  -420 N9=1-430 FOR A2=1 TO NE41
   435 REM XXXXX LOOP OVER MATERIALS STARTS HERE *****
  440 FOR A3=1 TO HEA2J
  445 REM ***** LOOP OVER ELEMENTS STARTS HERE *****
   450 FOR A4=1 TO N9-1
   455 PEM ***** THIS LOOP CHECKS IF AN ELEMENT HAS BEEN READ IN BEFORE
   460 IF MER3, R2 I=YE34, R4 I THEN 570
  470 NEXT A4
   480 LOAD DATA MEA3, A2J, T
   485 REM ***** DATA IS HERE READ INTO THE BUFFER ARRAY T *****
   490 FOR f=1 TO 33
   495 REM ***** THIS LOOP TRANSFERS THE BUFFER TO THE Y ARRAY *****
   500 YEA, N9 J=TEA]
   510 NEXT A
   520 YE34, N9 J=ME R3, R2 J
   522 REM ***** ELEMENT'S ATOMIC # STORED WITH DATA *****
   525 MI A3, A2+2 J=N9
   530 N9=N9+1
   540 NEXT A3
   550 NEXT A2
   560 GOTO 590
   570 MI A3, A2+2 J=A4
   580 GOTO 540
   590 LOAD DATA 0,T
   595 REM ***** THE ENERGY VALUES ARE STORED IN THE T ARRAY *****
   600 END
```

```
5 REM ***** SPECTRUM INPUT ROUTINE *****
10 PRINT "INTERVALS";
20 INPUT NE31
30 PRINT NE31
40 PRINT "LOWEST ENERGY";
50 INPUT E[1]
60 PRINT EE11
65 REM ***** LINE 70-110 IS INPUT LOOP FOR SPECTRUM *****
70 FOR A=2 TO NE31+1
80 DISP "END OF INT., WEIGHT";
90 INPUT ELAI, WLAI
100 PRINT EEA-13"-";EEA3,WEA1
110 NEXT A
40 HI 31 J=0
:145 REM ***** CALC. OF TOTAL AREA OF SPECTRUM *****
#150 FOR A=2 TO ME3 J+1
160 HE31 1=NE31 1+((EEA1-EEA-11)*NEA1)
170 NEXT A
190 PRINT "
              FNERGY INTERVALS", "HEIGHT", "REL.AREA"
200 FOR A=2 TO NE33+1
205 REN ***** PRINT OF SPECTRUM WITH NORMALIZED WEIGHTS *****
210 WRITE (15,270)EEA-11,EEA1,WEA1,WEA1*(EEA1-EEA-11)/WE311
230 NEXT A
270 FORMAT E11.3," -",E11.3,F10.2,E18.2
280 END
```
 $\sim$   $\alpha$ 

 $\sim 100$ 

 $\mathcal{L}$ 

 $\sim$ 

 $\bullet$ 

rijs<br>1

 $\frac{\partial \varphi}{\partial \varphi}$ 5 REM \*\*\*\*\* HU CALC, ROUTINE \*\*\*\*\* 10 DISP "WITH SPECT.ENTER 1"; **20 INPUT Q**  $^4$  30  $\,$  GE 3 ]=GE 4 ]=GE 5 ]=GE 6 ]=0 40 PRINT "WITH"; 50 IF 0=1 THEN 70  $\Delta$ 60 PRINT "OUT";  $\mathbb{Z}$  PRINT " SPECTRUM" 30 IF H[4]=1 THEN 110 90 PRINT "INTERVALS";TAB29"MU1";TAB41"MU2";TAB51"MU1/MU2" 400 GOTO 120 **MiO PRINT "INTERVALS", "MU"** 120 PRINT 130 FOR R1=2 TO ME31+1 335 REM \*\*\*\*\* LOOP OVER ENERGY INTERVALS \*\*\*\*\* 注40 GE 1 3=GE 2 3=0  $\frac{150}{2555}$  FOR A2=1 TO NE4]<br> $\frac{1555}{2555}$  REM \*\*\*\*\* LOOP OVER MATERIALS \*\*\*\*\* **I60 FOR A3=1 TO MEA2J REGS REM \*\*\*\*\* LOOP OVER ELEMENTS \*\*\*\*\*** 2170 Z=MIA3,A21 **175 REM \*\*\*\*\* ATOMIC 4 OF ELEMENT \*\*\*\*\***<br>180 D=EEA1-13 **181 IF Q THEN 190** 30€82 GEA2 I=GEA2 I+FNA(EEA1-1 I)\*PEA3,A2 I/100 183 GOTO 320 185 REM \*\*\*\*\* LINE 182-183 IS CALCULATION WITHOUT SPECTRUM \*\*\*\*\* 186 REM \*\*\*\*\* P(\*\*) IS THE PERCENTAGE OF THE ELEMENTS \*\*\*\*\*  $\leq$ 187 REM \*\*\*\*\* FNA IS THE ROUTINE FOR MU CALCULATION \*\*\*\*\*  $\sum_{i=1}^{2^k-1} \frac{1}{n}$  $\frac{\pi}{2}$ ្ម  $\frac{\pi}{2} \frac{1}{2\pi \epsilon}$  $\sum_{i=1}^n$  $\gamma^{\rm w}_{\rm dep}$  $\Delta$  $\sqrt{2}$  ,  $\sigma$ 

5 REM \*\*\*\*\* HU INTERPOLATION ROUTINE \*\*\*\*\* 10 DEF FNA(E) 20 FOR A=33 TO 2 STEP ~1 30 IF TEA1 <= E THEN 70 **40 HEXT A** 50 DISP "ILLEGAL ENERGY, <. 015 NEY" 55 REN \*\*\*\*\* THIS LIMIT IS NEEDED IN ORDER TO ALLON 56 REN \*\*\*\*\* PROPER INTERPOLATION 60 STOP 70 D=TIA1  $80C = E$ 98 IF FHB1=0 THEN 300  $100 E0 = K[X]$ 110 YO=LGTKEX+21  $120$   $p=E$  $130$  C=T[A+1] 140 IF FNB1=0 THEN 190 **150 E1=KIXJ** 160 YI=LGTKEX+11 **SE70 P=(Y1-Y0)/(E1-E0)\*(E-E0)+Y0** 180 RETURN 10TP  $190$  E1=TEA+13 200 YI=LGTYER+1, MER3, R2+211  $218$  C=TLA+2] **220 D=TI A+1 I** 230 IF FNB1=0 THEN 270 <sup>3240</sup> E2=KIXI 250 Y2=LGTKE X+1 3 260 GOTO 480 : 270 E2=TEA+23 280 Y2=LGTYEA+2, MEA3, A2+2 11 290 G0T0 480 300 E1=T[A] 310 YI=LGTYER, MEA3, A2+211  $320$  D=TI A-1]  $-330$  C=T[A] 340 IF FNB1=0 THEN 380 350 E0=K[X] 360 YO=LGTKEX+21 370 50T0 400 380 E0=TLA-11 390 YO=LGTYEA-1, MEA3, A2+233 400 D=E  $410$  C=T( $A+1$ ) 420 IF FNB1=0 THEN 460 430 E2=K[X] 440 Y2=LGTKEX+1J 450 GOTO 480 460 E2=TEA+1 I 470 Y2=LGTYEA+1, MEA3, A2+211 480 P=(E-E1)\*(E-E2)/(E0-E1)/(E0-E2)\*Y0 490 P=P+(E-E0)\*(E-E2)/(E1-E0)/(E1-E2)\*Y1 500 P=P+(E-E0)\*(E-E1)/(E2-E0)/(E2-E1)\*Y2 510 RETURN 10+P

ŧ

 $\frac{1}{2}$ 

```
488 REM ***** LINE 190-310 IS MU CALCULATION WITH SPECTRUM *****
190 C=ELA1 I
200 A7=FNB(1)
205 REM ***** DISCONTINUITY CHECK *****
210 D2=D
220 C1=C
230 IF A7=0 THEN 270
240 A9=KIXI
250 A8=C
260 C1=KIX]
270 H=(C1-D2)/(ELA1)-ELA1-1))
275 GLA2 I=GLA2 I+FNA((C1+D2)/2)*H*PLA3,A2 I*0.01*(ELA1 I-ELA1-1 I)
276 REN ####### SPECTRUM WEIGHT ##### // #W(A1)/W(31)
280 IF A7=0 THEN 320
290 D=A9
300 C=AS
$18 GOTO 200
S20 NEXT A3
330 HEXT A2
-340 IF HI4]=1 THEN 380
345 REN ***** JUMP IF ONLY 1 MATERIAL *****
350 GI63=GI11/GI21
370 GI 4 J=GI 4 J+GI 2 J
380 GI 3 I=GI 3 I+GI 1 I
390 IF HE41=1 THEN 480
400 WRITE (15,550)ED A1-11, EDA11, GD11, GD21, GD61
410 NEXT A1
-415 GES 3=GE3 3/GE4 3
420 PRINT
430 IF 0=0 THEN 460
440 PRINT "SUM"; TAB51"WEIGHTED"
450 WRITE (15,560) GE 31, GE 41, GE 51
455 P1=GE51
457 REM ***** P1 IS USED FOR CALC. OF FINAL CORR. FACTOR *****
460 PRINT
470 END
480 WRITE (15,580)ED A1-13,EDA13,GD13
490 NEXT A1
500 IF Q=0 THEN 530
510 PRINT "SUM"
520 WRITE (15,570)GE31
530 PRINT
540 END
550 FORMAT E10.2," -",E10.2,E12.2,E12.2,F12.3
560 FORMAT E35.2, E12.2, F12.3
570 FORMAT F35.3
580 FORMAT E10.2," -",E10.2,E12.2
590 END
```
 $\frac{1}{2}$ 5 REM \*\*\*\*\*DISCONTINUITY CHECK ROUTINE \*\*\*\*\* 10 DEF FNB(S) 30 RESTORE 140 40 FOR X1=1 TO 9 50 READ 21, N1, D1 68 IF 21=MEA3, A2] THEN 90 65 REM \*\*\*\*\* IS ELEMENT INCLUDED IN DISCONTINUITY LIST ? \*\*\*\*\* **TO NEXT XI BO** RETURN 0 **30 FOR X=N1 TO N1+D1 STEP 3 BO IF DKKEX1 AND KEX1 <= C THEN 130 105 REM \*\*\*\*\* DOES ENERGY LIE IN ENERGY INTERVAL ? \*\*\*\*\* 10 NEXT X**<br>**120 RETURN 0 130 RETURN 1** 漢\$5 REM \*\*\*\*\* DATA STATEMENT IS ORGANIZED IN GROUPS OF 3: 436 REM \*\*\*\*\* 1: ATOMIC HUMBER **\$37 REM \*\*\*\*\* 2: POINTER TO START OF DATA FOR THIS ELEMENT IN K** \$38 REM \*\*\*\*\* 3: LENGTH-1 OF DATA FOR THIS ELEMENT 灌40 DATA 36, 1, 2, 47, 4, 2, 58, 7, 2, 54, 10, 2, 74, 13, 8, 79, 22, 11, 82, 34, 11 篷41 DATA 92,46,11,35,58,2  $\frac{1}{2}$ Æ  $\mathcal{S}_\alpha$ م بين<br>پول  $\begin{smallmatrix} 4\\ 2\\ 3\\ 1 \end{smallmatrix}$  $\bar{\tau}_\alpha$  $\vec{\mathcal{L}}^{\gamma}$  $\bar{\tau}_{\rm eff}$  $z^{\frac{m}{2}}$ 40 COM D8, MII 8, 4 J, PSI 8, 2 J, ESI 30 J, MSI 31 J, HII 4 1, KSI 75 J, YSI 34, 12 J, TSI 33 J  $-29$  DIM GSI61 30 LOAD DATA 3,K #0 LOAD KEY 5 70 END

 $\epsilon$ 

ý.

 $\frac{1}{2}$ 

 $\bar{\mathbf{v}}$ 

 $\bar{z}$ 

 $\ddot{\phantom{1}}$ 

#### 5.6 Absorption coefficient plot program

```
1 REN ***** ROUTINE FOR PLOT OF MU VS. ENERGY +****
  2 REM ***** LINE 10-220 IS AXIS PLOTTING & LABELING *****
 10 SCALE -2, 2, -2, 120 XAXIS -2,1
-30 YAXIS -2,140 PEN
 -50 PLOT -2, -1, 9, -160 FOR X=-2 TO 1
270 LABEL (+,1.5,1.7,0,0.65)10+X
\frac{\mathbb{S}}{\mathbb{S}} 81 CPLOT 0,12.8
  82 CPLOT 0.0.5
E-90 NEXT X
100 PLOT -2,-1.9,-1
10 f FOR X=-2 TO 1
  120 LABEL (*,1.5,1.7,0,0.65)101X
☆ 125 CPLOT 0,1
 130 CPLOT 24,0
 ∴131 CPLOT −X,0
2140 NEXT X
 150 PLOT 1.4,-1.9,-1
 A60 LABEL (*,1.5,1.7,0,0.65)"ENERGY MEV" #
 170 PLOT -1.9, 0.8, -1A-180 LABEL (*,1.5,1.7,0,0.65)"MU CM*2/G"
 210 PLOT -0.4, 0.8,-1\frac{1}{2} 220 LABEL (*,1.5,1.7,0,0.65) MASS ENERGY ABSORBTION COEFFICIENTS"
221 DISP "ENT 1 SKIP SPECT, 2 SKIP MULAMU2";
  222 INPUT H
223 IF H#0 THEN 350
  225 REM ***** LINE 230-350 PLOT OF NORMALIZED SPECTRUM *****
  230 X=WL 2 J
240 FOR 0=3 TO HE3 3+1
 250 IF WEDJ <= X THEN 270
 -260 X=W(0)
  270 NEXT 0
  280 WI 1 3=-2290 PLOT LGTEL13,-2
 :300 FOR 0=2 TO NE31+1
  310 PLOT LGTEE0-11, (WE01*2/X)-2
  320 PLOT LGTEE01, (ME01*2/X)-2
  330 HEXT 0
  340 PLOT LGTEENE3 3+1 3,-2
  350 PEN
```
 $\pi$  interest  $\pi$ 

<u>S.6 Abeerntien emefficient plot program</u>

355 REM ##### LINE 360-490 IS CALC. OF MV & PLOT OF MU1 ##### 360 A4=0 370 FOR 81=-1.8 TO 2 STEP 0.07 380 以11=以21=0 390 FOR  $R2=1$  TO  $H(4)$ 400 FOR 83=1 TO HER2 3 410 GER2 FGER2 1+ (FNA (194A1) +PEA3, A2 1/100) 428 NEXT A3 **430 NEXT A2** 435 M=M+1 436 IF H=2 THEN 450 440 PLOT AL, LGTGE11 450 IF HE43=1 THEN 480 460 Renegiva?] 470 LIMI=CI23 **AGO NEXT A1 SAPO PEN** 500 IF NE43=2 THEN 520 sis end 515 REN \*\*\*\*\* LINE 520-630 IS AXIS PLOTTING & LABELING \*\*\*\*\* **520 YRXIS 2,1** 530 PLOT 1.7,0.8,-1 \$40 LABEL (±,1,5,1,7,8,0,65)"HU1/MU2" 550 PLOT -0.4,0.8,-1 560 CPLOT 0,-1 \$70 LABEL(÷,1.5,1.7,0,0.65)"-报月" 580 PLOT 1.9,-1,-1 590 FOR X=1 TO 3 600 LABEL (+,1.5,1.7,0,0.65)X  $-610$  CPL0T  $0.13$ 615 CPLOT 0.1 620 HEXT X  $$30$  PLOT  $2,1,-1$ 640 BISP "CHANGE PEN" **ISSE STOP** 655 REH \*\*\*\*\* LIHE 659-730 IS PLOT OF MI2 & ML/M2 +\*\*\*\* 659 A3=0  $-660$  FOR A1=-1.8 TO 2 STEP 0.07  $665$   $A3 = A3 + 1$ 666 IF H=2 THEN 680 670 PLOT AI,LGTLEA33 680 HEXT A1 **690 PEN** 695 A3=0 700 FOR A1=-1.8 TO 2 STEP 0.07 705 A3=A3+1 710 PLOT A1, REA3 3-2 730 NEXT A1 735 PEN 737 REN \*\*\*\*\* PLOT HU2 LABEL IN DIFFERENT COLOUR \*\*\*\*\* 740 PL0T  $-0.4, 0.8, -1$ 750 CPLOT 0,-2 760 LABEL (\*,1.5,1.7,0,0.65)"-MU2" 770 PLOT  $2, 1, -1$ **780 END** 

#### 5.6 Absorption coefficient plot program

₹

```
5 REM ***** MU INTERPOLATION ROUTINE *****
 10 DEF FHA(E)
 20 FOR A=33 TO 2 STEP -1
 30 IF TEAT <= E THEN 70
 40 HEXT H
 50 DISP "ILLEGAL EHERGY, <. 015 MEV"
 60 STOP
 70 D=T[A]
 80 C = E98 IF FNB(1)=0 THEN 300
 100 E0=K[X]
 HIG YO=LGTKEX+2]
*120 D=E
130 C=T[A+1]
\frac{1440}{15} IF FNB(1)=8 THEN 190
 150 E1=K[X]
160 YI=LGTKIX+1]
 170 P=(Y1-Y0)/(E1-E0)*(E-E0)+Y0
-180 RETURN 101P
 190 E1=TER+1]
 200 Y1=LGTYE0+1, HE03, A2+2 J1
"210 C=TEA+23
 220 D=TEA+1 ]
 230 IF FNB(1)=0 THEN 270
 240 E2=K[X]
 250 Y2¤LGTKEX+1]
 260 GOTO 480
 270 E2=TEA+23
 280 Y2=LGTYEA+2, MEA3, A2+2 11
 290 GOTO 480
 300 E1=TEA]
 310 Y1=LGTYLA,MLA3,A2+233
 320 D=T[A-1]
 330 C=TEA1
 340 IF FHB(1)=0 THEN 380
 350 E0=KIXI
 360 YO=LGTK[X+2]
 370 GOTO 400
 380 E0=TIA-11
 390 YO=LGTYER-1, MER3, R2+211
 400 D=E
 410 C=TIA+11
 420 IF FHB(1)=0 THEN 460
 430 E2=K[X]
 440 Y2=LGTKEX+1 J
 450 GOTO 480
 460 E2 = T[A+1]470 Y2=LGTYEA+1,MEA3,A2+233
 480 P=(E-E1)*(E-E2)/(E0-E1)/(E0-E2)*Y0
 490 P=P+(E-E0)*(E-E2)/(E1-E0)/(E1-E2)*Y1
 500 P=P+(E-E0)*(E-E1)/(E2-E0)/(E2-E1)*Y2
 510 RETURN 101P
```
5.6 Absorption coefficient plot program

```
5 REM *****DISCONTINUITY CHECK ROUTINE *****
\omega .
   10 DEF FNB(S)
38 RESTORE 140
   40 FOR X1=1 TO 9
\approx 50 READ 21, N1, D1
   60 IF Z1=MLA3, A2 I THEN 90
   65 REM ***** IS ELEMENT INCLUDED IN DISCONTINUITY LIST ? *****
8.70 NEXT X1
   80 RETURN 0
  90 FOR X=N1 TO N1+D1 STEP 3
   100 IF DKKEX1 AND KEX1 \leq C THEN 130
 # 105 REM ***** DOES ENERGY LIE IN ENERGY INTERVAL ? *****
\frac{1}{2}110 NEXT X
   120 RETURN 0
\approx 120 RETURN 1
   135 REM ***** DATA STATEMENT IS ORGANIZED IN GROUPS OF 3:
136 REM ***** 1: ATOMIC NUMBER
   137 REM ***** 2: POINTER TO START OF DATA FOR THIS ELEMENT IN K
138 REM ***** 3: LENGTH-1 OF DATA FOR THIS ELEMENT
\frac{36}{2140} DRTA 36, 1, 2, 47, 4, 2, 50, 7, 2, 54, 10, 2, 74, 13, 8, 79, 22, 11, 82, 34, 11<br>141 DATA 92, 46, 11, 35, 58, 2
四十年 三十二
i.
\begin{array}{c} \frac{1}{2} \\ \frac{1}{2} \frac{1}{2} \mu_{\alpha} \end{array}\frac{\partial \mathcal{L}_{\mathbf{p}}^{\mathbf{p}}}{\partial \mathcal{L}_{\mathbf{p}}}s.<br>19
\frac{1}{2}\#0 COM D8,MIC8,43,PSE8,23,ESE303,WSE313,NTF43,MSE753,YSE34,123,TSE331
 20 LOAD KEY 7
30 DIM GSE 6 1, LSE 100 1, RSE 100 1
 40 END
 \gamma_{\rm K}\lambda
```
 $-37 -$ 

#### 5.7 Correction factor calculation pregram

 $\overline{\phantom{a}}$ 

 $\qquad \qquad \bullet$ 

 $\tilde{\mathbf{a}}$ 

i di  $\frac{1}{3}$  S REM \*\*\*\*\* ROUTINE FOR CALC. OF F \*\*\*\*\* **26 REM \*\*\*\*\* THIS ROUTINE IS ACCESSED WITH A LINK 9 \*\*\*\*\*** '7 REM \*\*\*\*\* FROM THE MU CRLC. PROGRAM \*\*\*\*\* 10 PRINT "THICKNESS IN G/CM\*2"; #15 REM #\*\*\*\* FOR LARGE CAVITY INFUT NEGATIVE VALUE \*\*\*\*\* **20 INPUT G 25 PRINT G**<br>30 IF G>0 THEN 80 **340 PRINT "VOL, AREA (G/CM12)13, (G/CM12)12";**<br>**350 INPUT V,A** 60 G=4\*Y/A<br>20 PRINT Y, A **80 DISP "SP1/SP2"; Be** INPUT D7 **300 IF D7>0 THEN 120** 410 D7=D8<br>420 B=16/(EINI3]+1]-0.036)+1.4 30 D3=(1-EXP(-B\*G))/B/G<br>340 PRINT "D=";D3 **350 F=D3\*D7+(1-D3)\*P1 M60 PRINT "F="IF** 第70 END Ŵ  $\epsilon_{\rm a}$  $\begin{array}{c} \mathcal{L}_{\mathcal{A}}^{\mathcal{A}} \left( \mathcal{L}_{\mathcal{A}}^{\mathcal{A}} \right) = \mathcal{L}_{\mathcal{A}}^{\mathcal{A}} \left( \mathcal{L}_{\mathcal{A}}^{\mathcal{A}} \right) \mathcal{L}_{\mathcal{A}}^{\mathcal{A}} \left( \mathcal{L}_{\mathcal{A}}^{\mathcal{A}} \right) \mathcal{L}_{\mathcal{A}}^{\mathcal{A}} \left( \mathcal{L}_{\mathcal{A}}^{\mathcal{A}} \right) \mathcal{L}_{\mathcal{A}}^{\mathcal{A}} \left( \mathcal{L}_{\mathcal{A}}^{\$  $\sim 10$  $\mathcal{L}$  $\begin{array}{c} \frac{\partial \mathbf{z}}{\partial t} \\ \frac{\partial \mathbf{z}}{\partial t} \\ \frac{\partial \mathbf{z}}{\partial t} \end{array}$  $\mathcal{A}$ "我"的  $\mathcal{L}^{\mathcal{L}}$  $\sim 10$ 

 $-$ 

 $\overline{\phantom{a}}$ 

÷,

 $\varphi_{\alpha}^{\dagger}$  $\sim$ 

# Rico National Laboratory

Rico - M - 2345

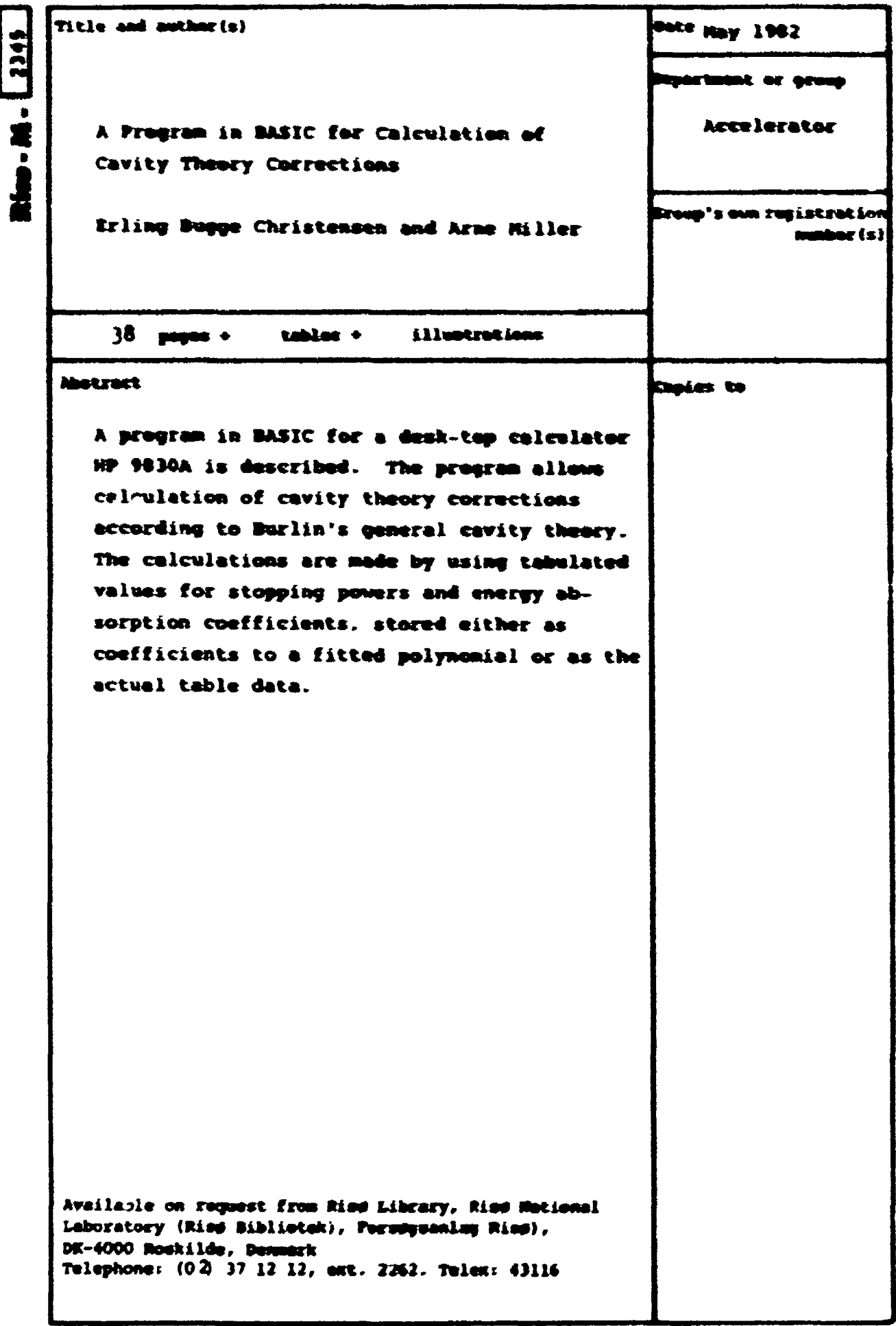